## **Erlöskonten**

Tragen Sie hier die Erlöskonten für das Inland sowie das Ausland ein. Die Erlöskonto-ID wird automatisch generiert.

Für Erlöskonten sind mehrere Felder zum Eintragen vorhanden, wie Beschreibung und Konten (Inland und EG):

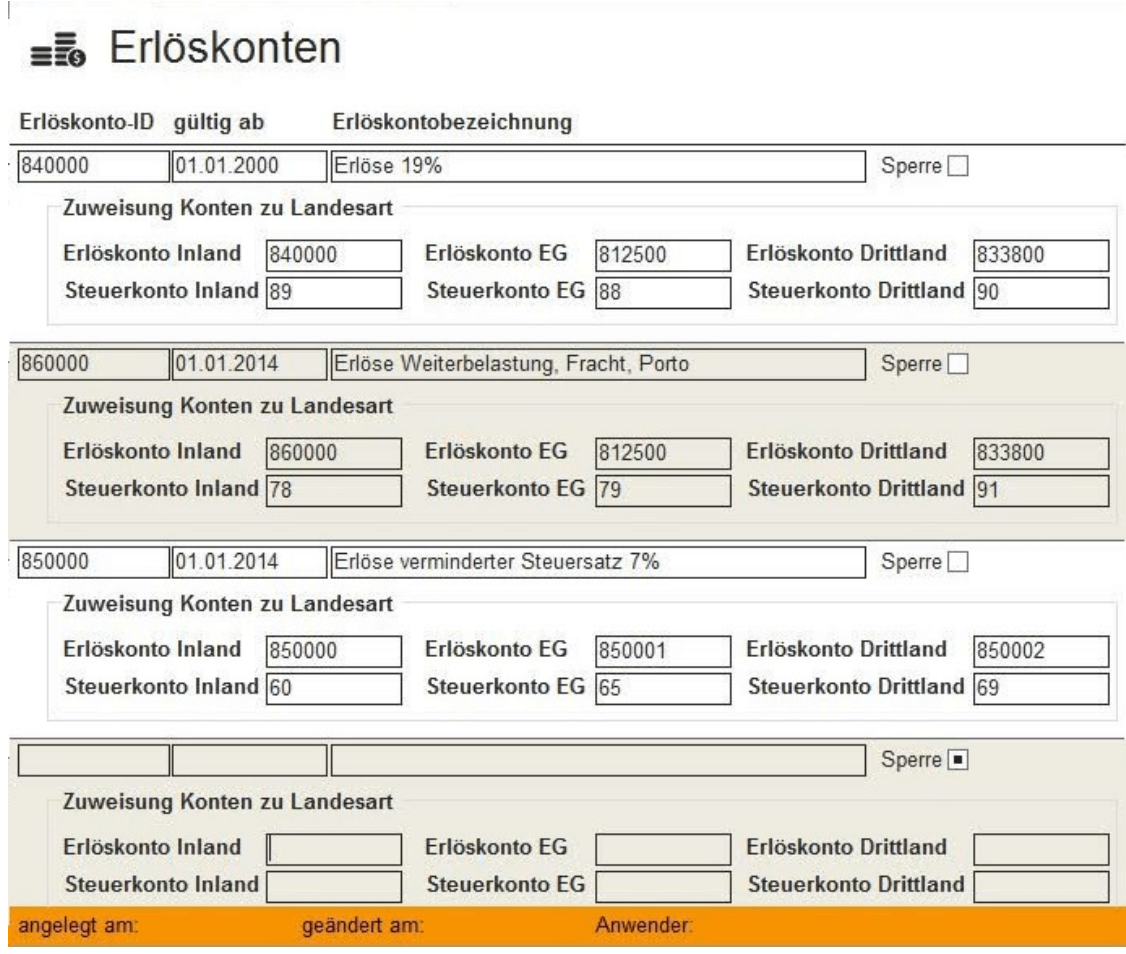